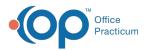

#### Important Content Update Message

We are currently updating the OP Help Center content for the release of OP 20. OP 20 (official version 20.0.x) is the certified, 2015 Edition, version of the Office Practicum software. This is displayed in your software (**Help tab > About**) and in the Help Center tab labeled Version 20.0. We appreciate your patience as we continue to update all of our content.

# SQL: Find Unattached Active Insurances

Last Modified on 12/03/2019 12:07 pm EST

## About

The SQL finds active insurance plans that are neither ranked as primary, secondary, or tertiary on the patient's chart.

A sample image of this SQL report run in the Database Viewer is shown below:

| Q      | uery name:                 | Find Unattache                               | d Active Insurances              |                  | ~ 🔒                  | 2                  |              |                         |                               | Run             | Extract        |
|--------|----------------------------|----------------------------------------------|----------------------------------|------------------|----------------------|--------------------|--------------|-------------------------|-------------------------------|-----------------|----------------|
| De     | escription:                | Finds active ins                             | urance plans that ar             | e neither ranked | as primary, secondar | y, or tert         |              |                         |                               | _               |                |
| Re     | esults filenam             | ie:                                          |                                  |                  |                      |                    |              |                         | S                             | ave <u>C</u> SV | 🌦 <u>P</u> rin |
|        |                            |                                              | insured1.insured_i               | d                |                      |                    |              |                         |                               |                 | 👼 Sen          |
|        | nd register.in             | nsured_id_3 <> ins                           | ured1.insured id                 |                  |                      |                    |              |                         |                               |                 |                |
|        | and any live second second |                                              | -                                |                  |                      |                    |              |                         |                               |                 |                |
| 0      | rder by path               | 0                                            | -                                |                  |                      |                    |              |                         |                               |                 |                |
| 0      | rder by path               | 0                                            | _                                |                  |                      |                    |              |                         |                               |                 |                |
| 0      | rder by path               | o                                            | -                                |                  |                      |                    |              |                         |                               |                 | _              |
|        |                            |                                              | oup by that column               |                  |                      |                    |              |                         |                               |                 |                |
| C      | Drag a columr              |                                              | oup by that column               | INS2 CARRIER     | INSURED ID OTHER     | INS CARRIER CODE 3 | INSURED ID 3 | INS CARRIER CODE        | INSURED ID                    |                 |                |
| 0      | Drag a columr              | header here to gr                            | oup by that column               | INS2 CARRIER     | INSURED ID OTHER     | INS CARRIER CODE 3 | INSURED ID 3 | INS CARRIER CODE<br>BKH | INSURED ID<br>YXG70 16230 102 |                 |                |
| ]<br>E | Drag a column              | n header here to gr<br>NS CARRIER CODE<br>(H | oup by that column<br>INSURED ID | INS2 CARRIER     | INSURED ID OTHER     | INS CARRIER CODE 3 | INSURED ID 3 |                         |                               | _               |                |

#### Caveats

- This only looks at patients who have the patient status ACTIVE.
- It only looks at non-self-pay insurance plans that are policies marked as ACTIVE.

### Code

To highlight and copy the code below to your clipboard, simply click the **Copy** button.

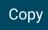

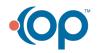

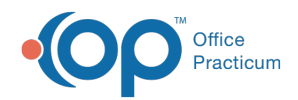

```
select patno, register.ins_carrier_code, register.insured_id, register.ins2_
carrier_code, register.insured_id_other, register.ins_carrier_code_3, regis
ter.insured_id_3, insured1.ins_carrier_code, insured1.insured_id from regist
er
left outer join insured1 on insured1.patno = register.patno
where status_policy = 'ACTIVE' and status_pat = 'ACTIVE'
and register.lname <> 'TESTPATIENT'
and register.insured_id <> insured1.insured_id
and register.insured_id_other <> insured1.insured_id
and register.insured_id_3 <> insured1.insured_id
order by patno
```

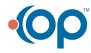